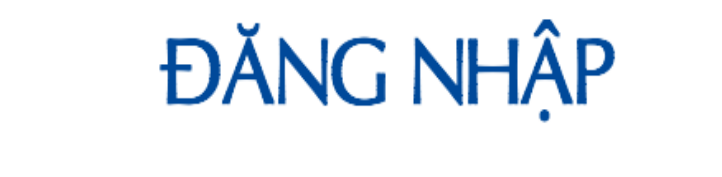

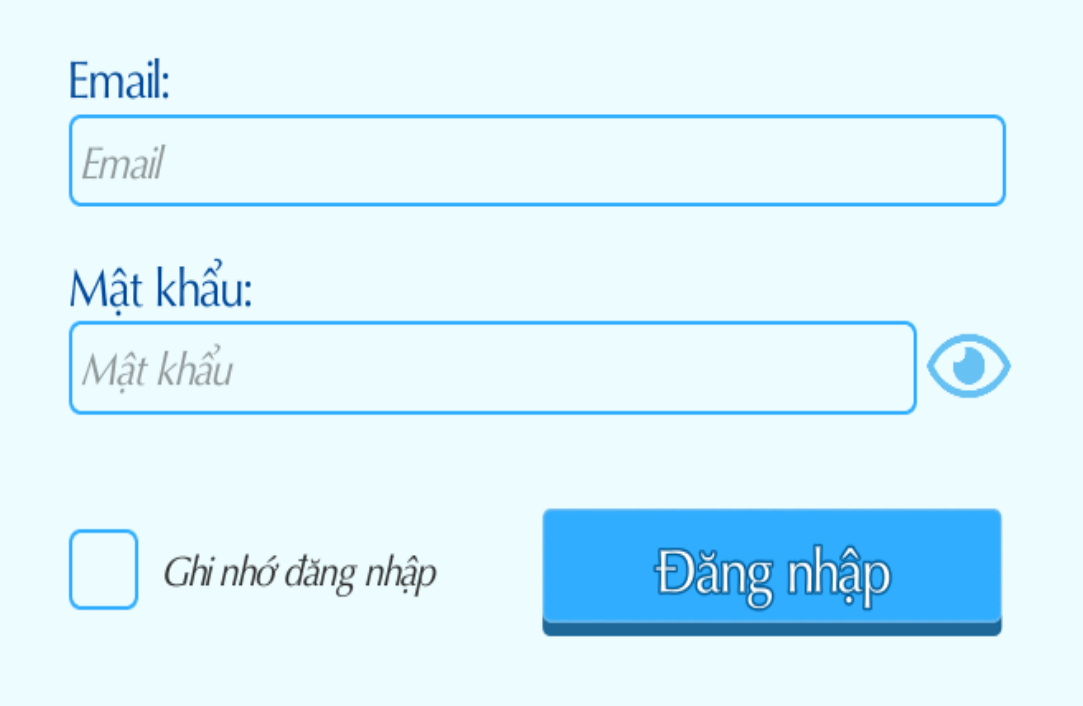

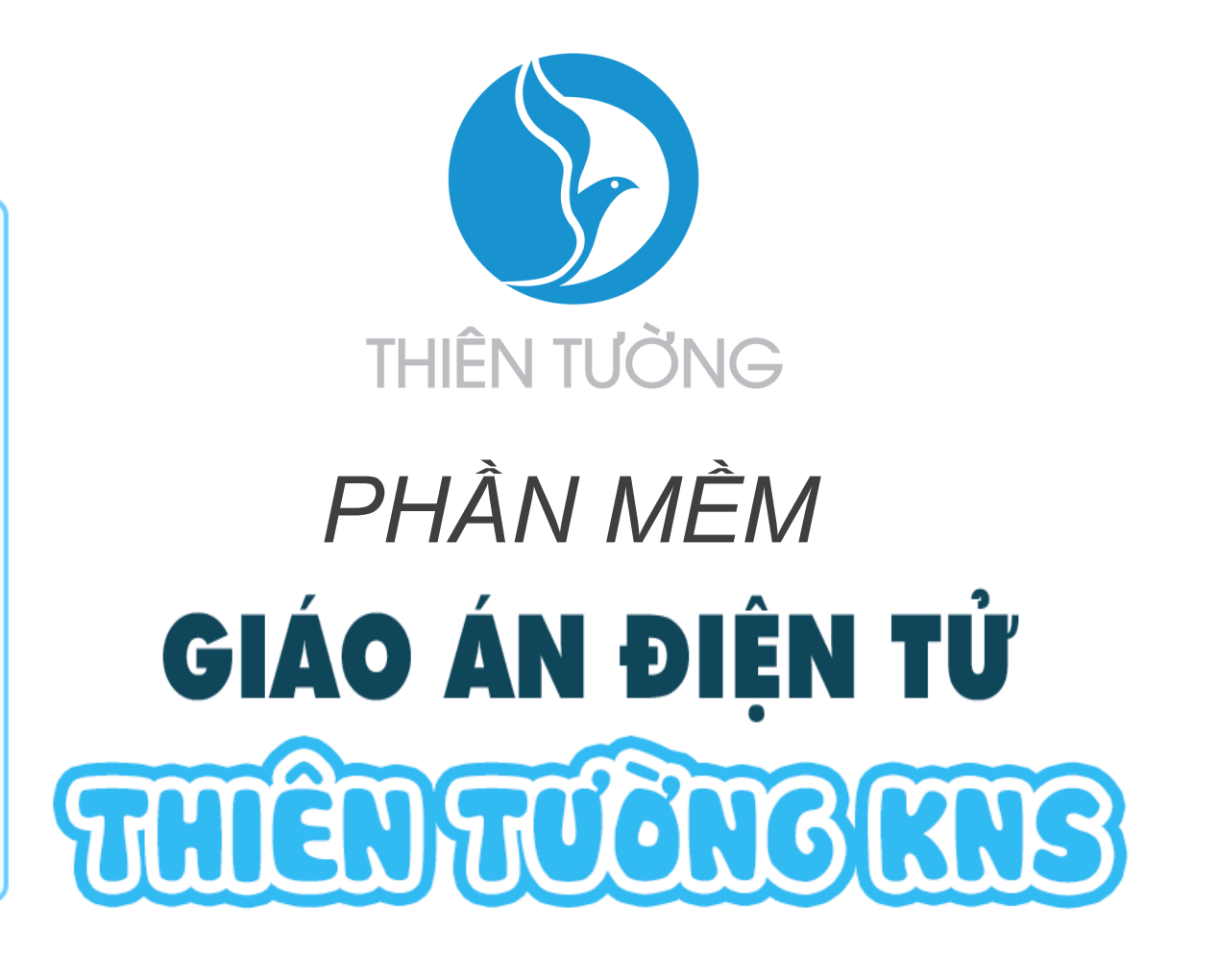

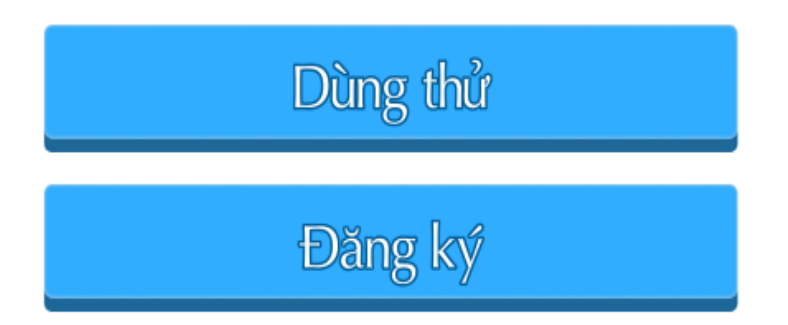

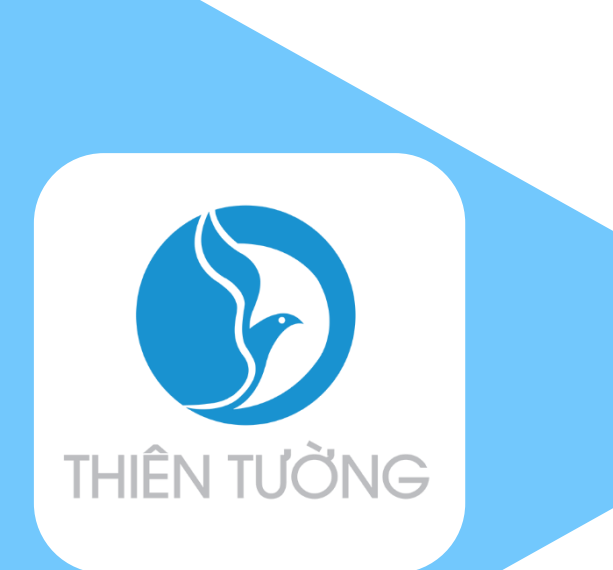

### **Tải phần mềm tại trang web**

#### http://thientuong.com.vn/

Truy cập vào trang web, tại phần trang chủ có các phiên bản phần mềm thích hợp cho các hệ điều hành. Chọn vào 1 trong các phần mềm phù hợp với hệ điều hành của máy tính rồi tải xuống phần mềm.

#### **Phần mềm được hỗ trợ cho các hệ điều hành**

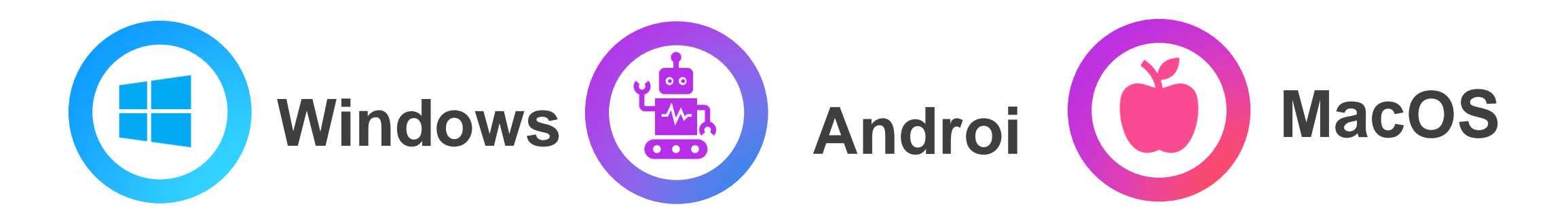

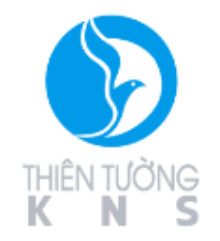

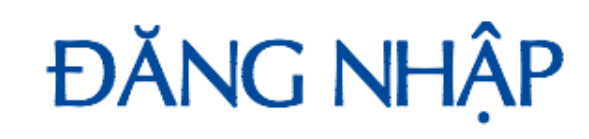

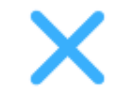

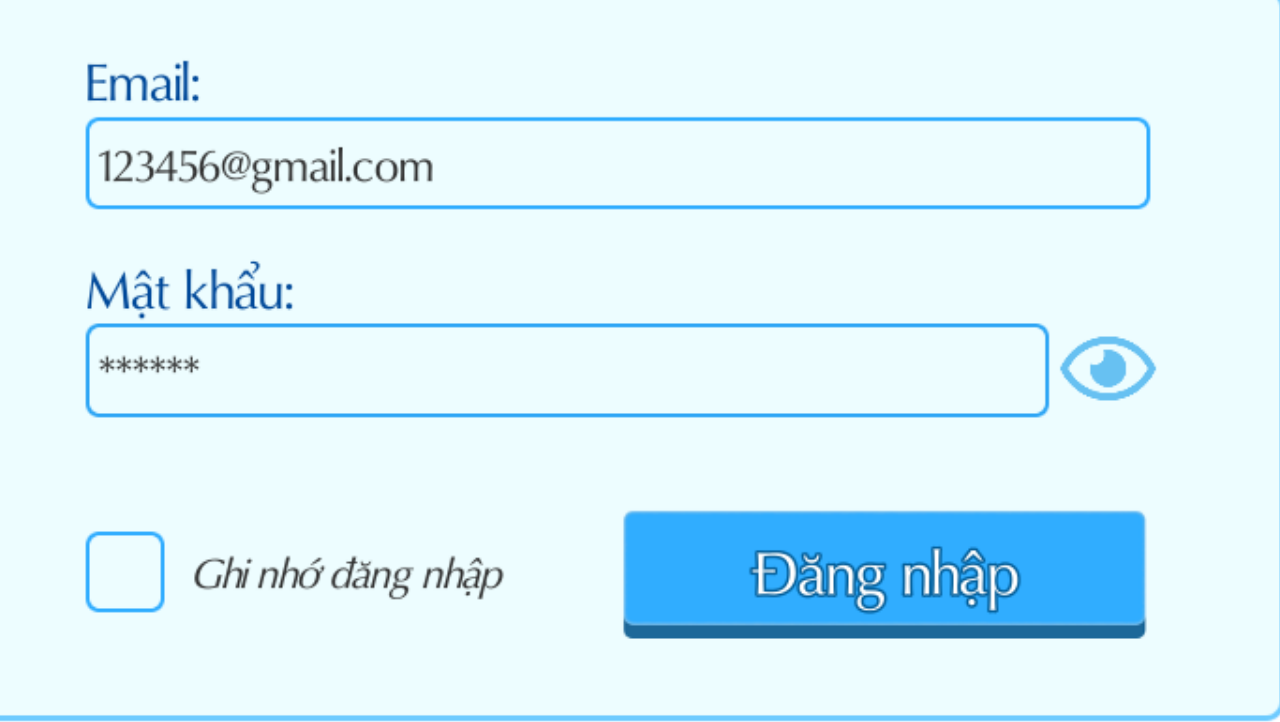

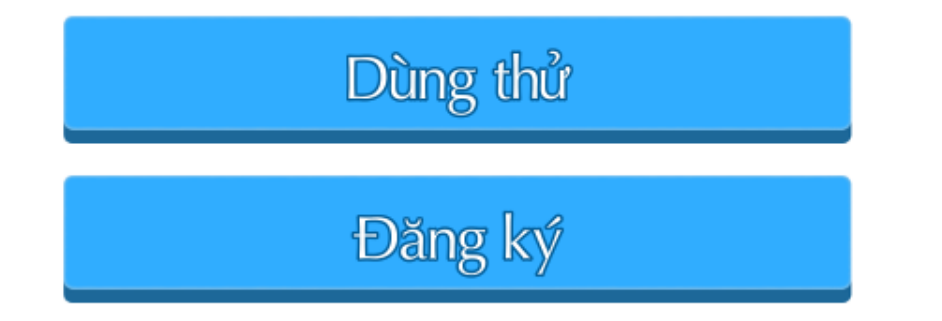

ThienTuong Company Version 2.0

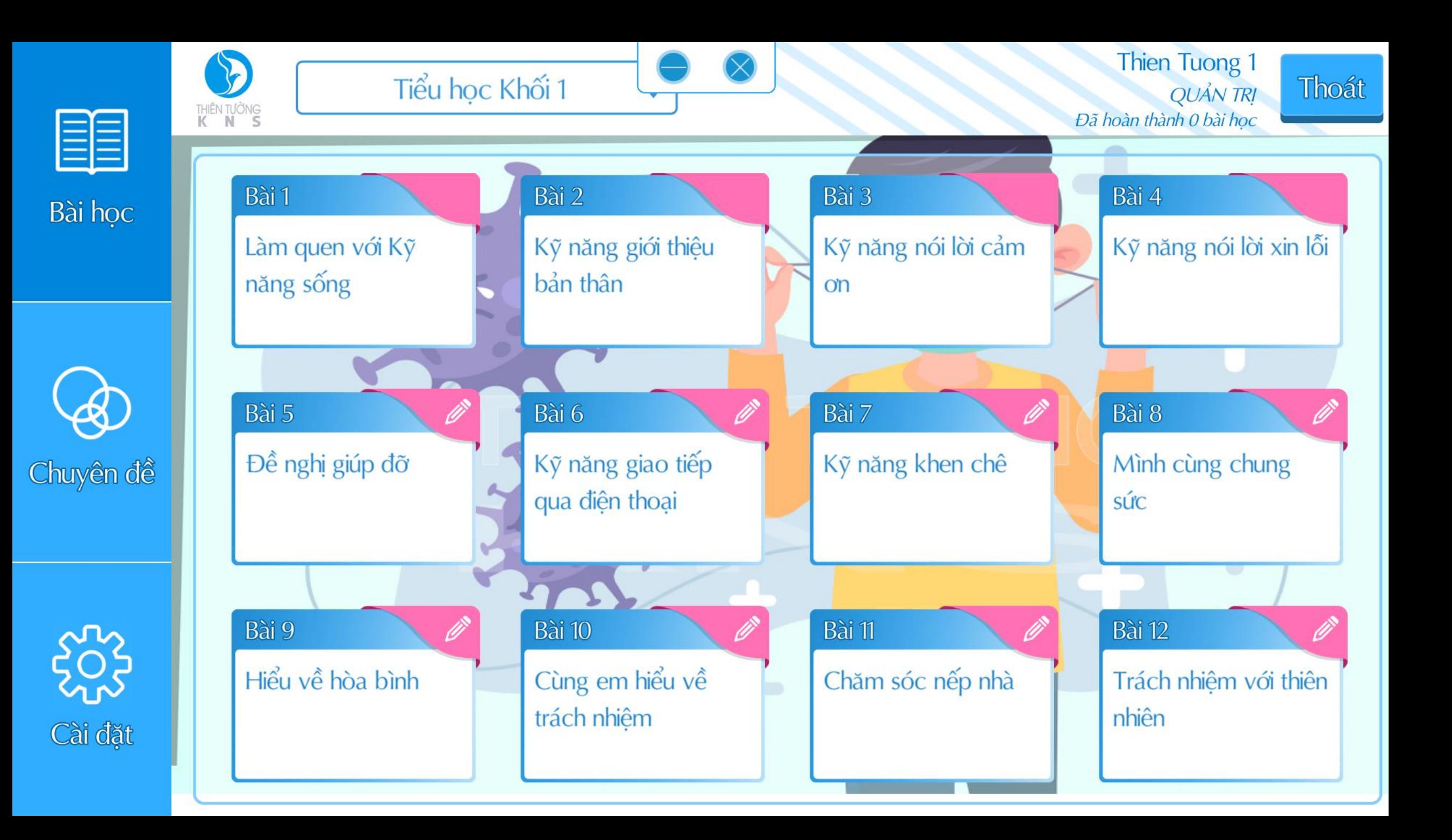

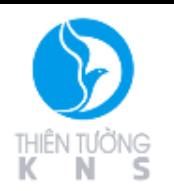

# TỔNG QUAN BÀI HỌC

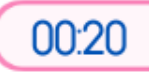

Khái niệm<br>Làm chủ cảm xúc Biết cách thể hiện bản thân và cư xử lịch sự với mọi người Luôn suy nghĩ tích cực Nói không với bạo lực và lời nói thô tục

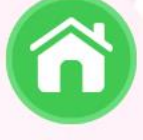

Khởi động

Giới thiệu bài học

Tiến trình bài giảng

Trắc nghiệm

nội dung bài học

Trắc nghiệm

Kết luận chung

Ứng dụng thực tế

01:23

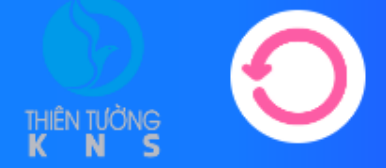

## Đối lập với tự tin là gì?

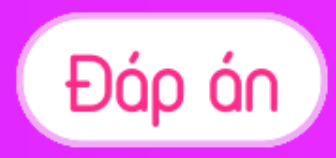

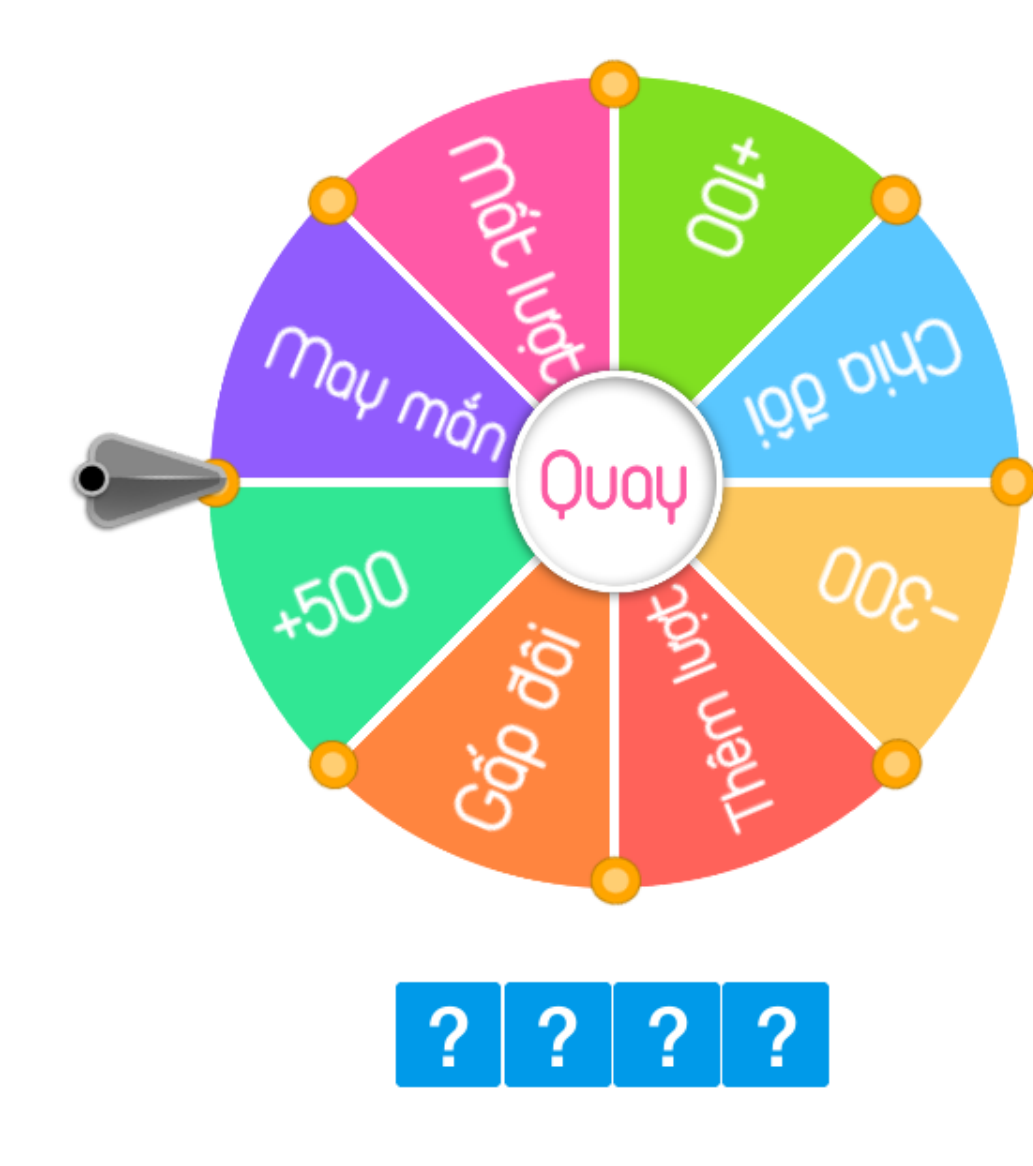

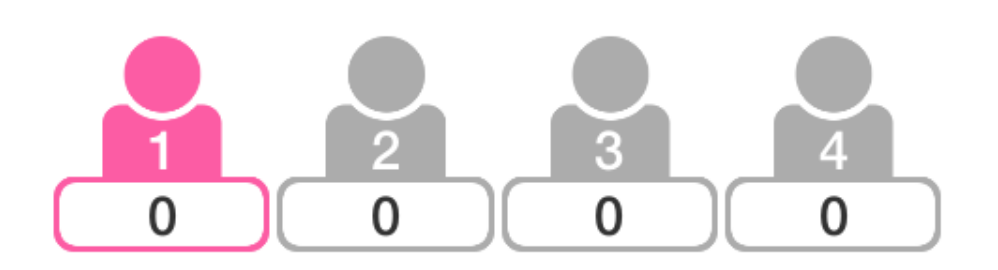

 $\,0$ 

**IP** B. IE. G . . Ą. H. IM. QRSTU **P XIYZ W** 

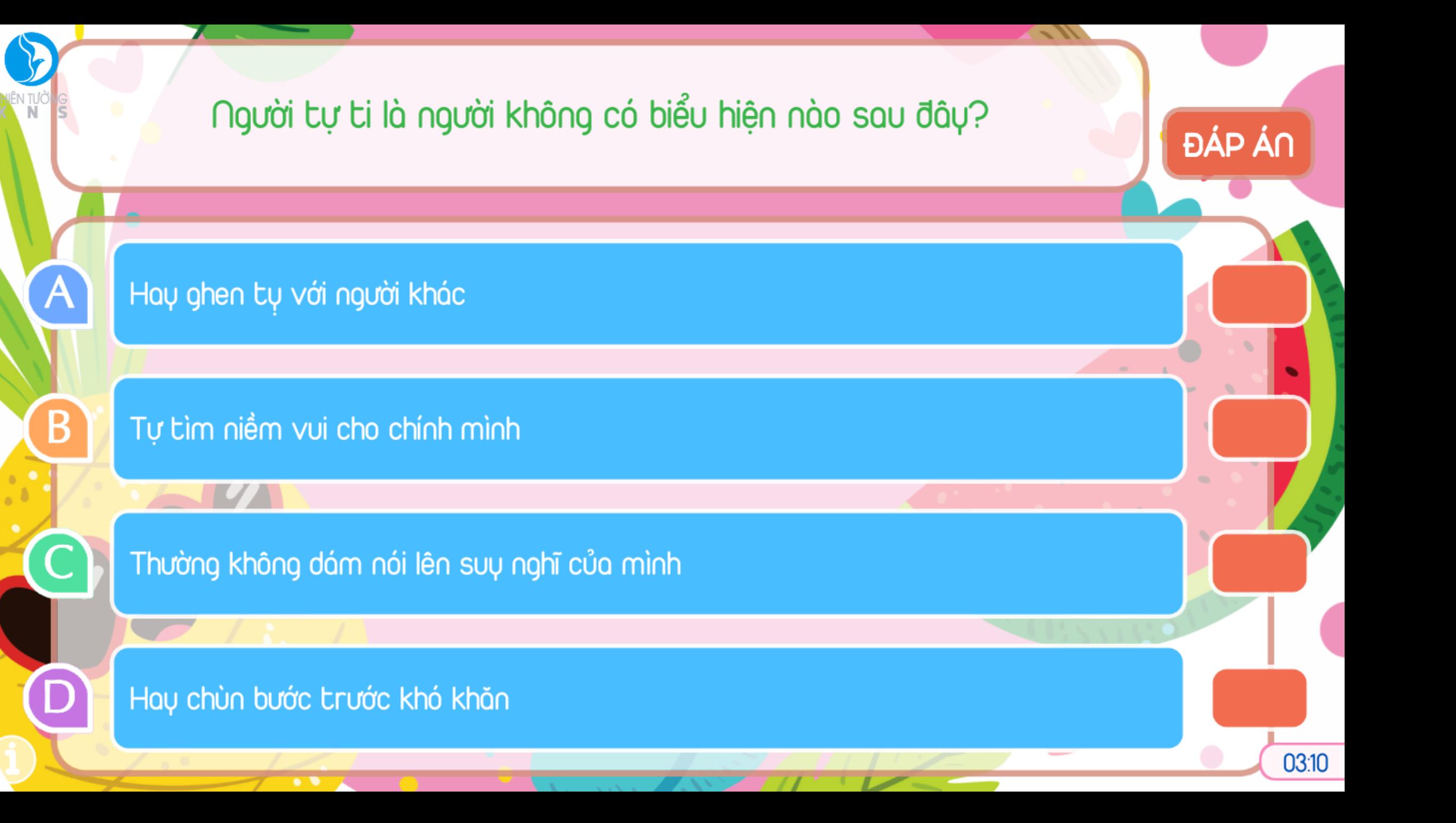

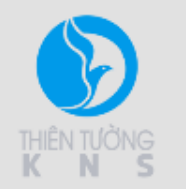

 $\overline{\mathbf{A}}$ 

Em chọn ô có nhiều đặc điểm giống với em nhất trong những ô A, B, C và D sau:

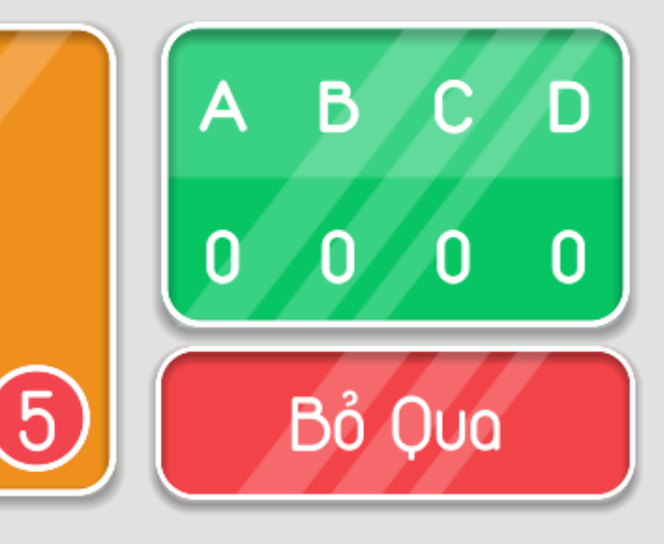

Khi nghe người khác nói em nhớ rất lâu.

Em nhớ rất lâu những bài học có hình ảnh.

Em yêu và rất thích ôm vật nuôi.

Em không thể ngồi im một chỗ quá 5 phút.

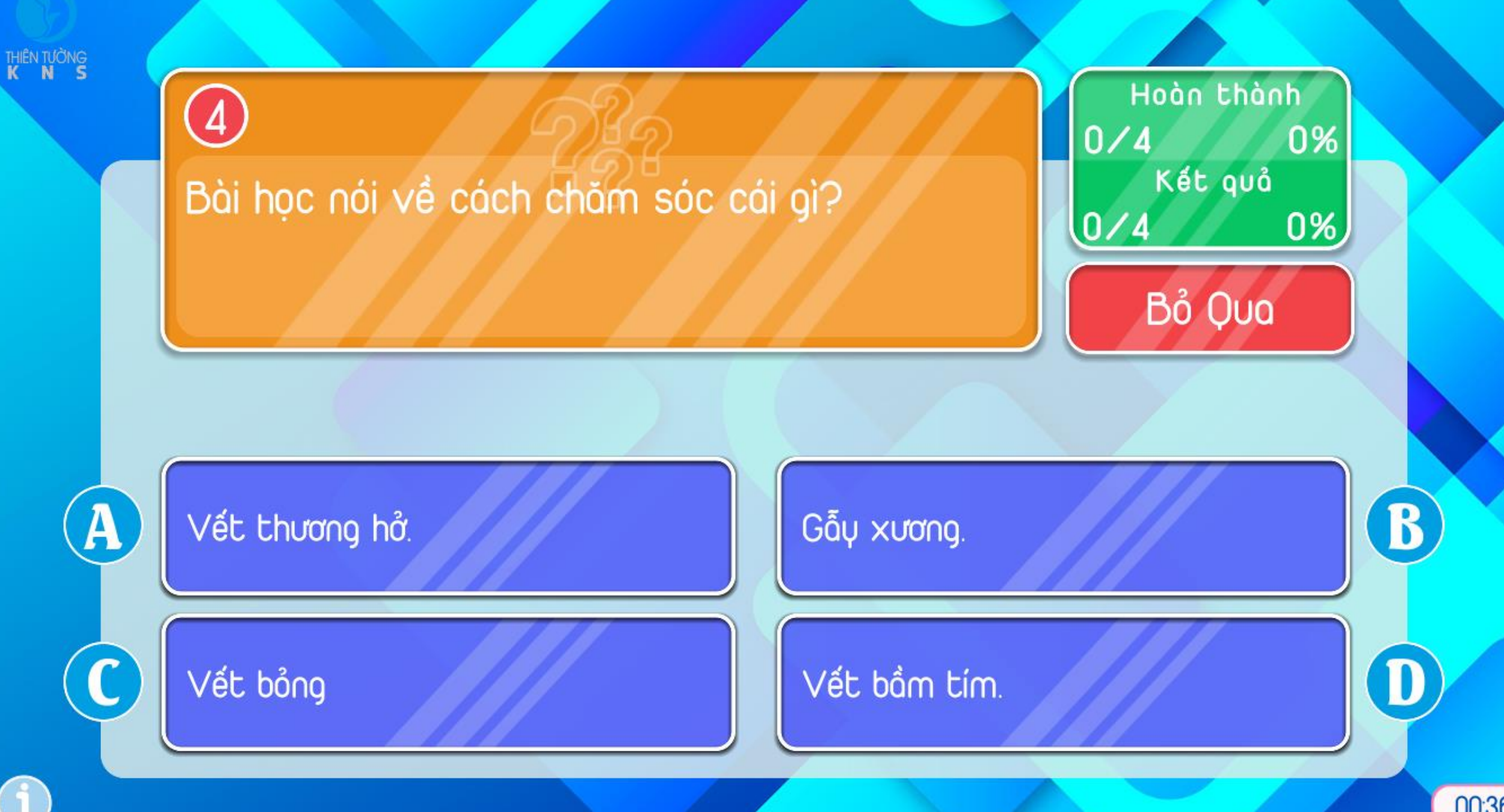

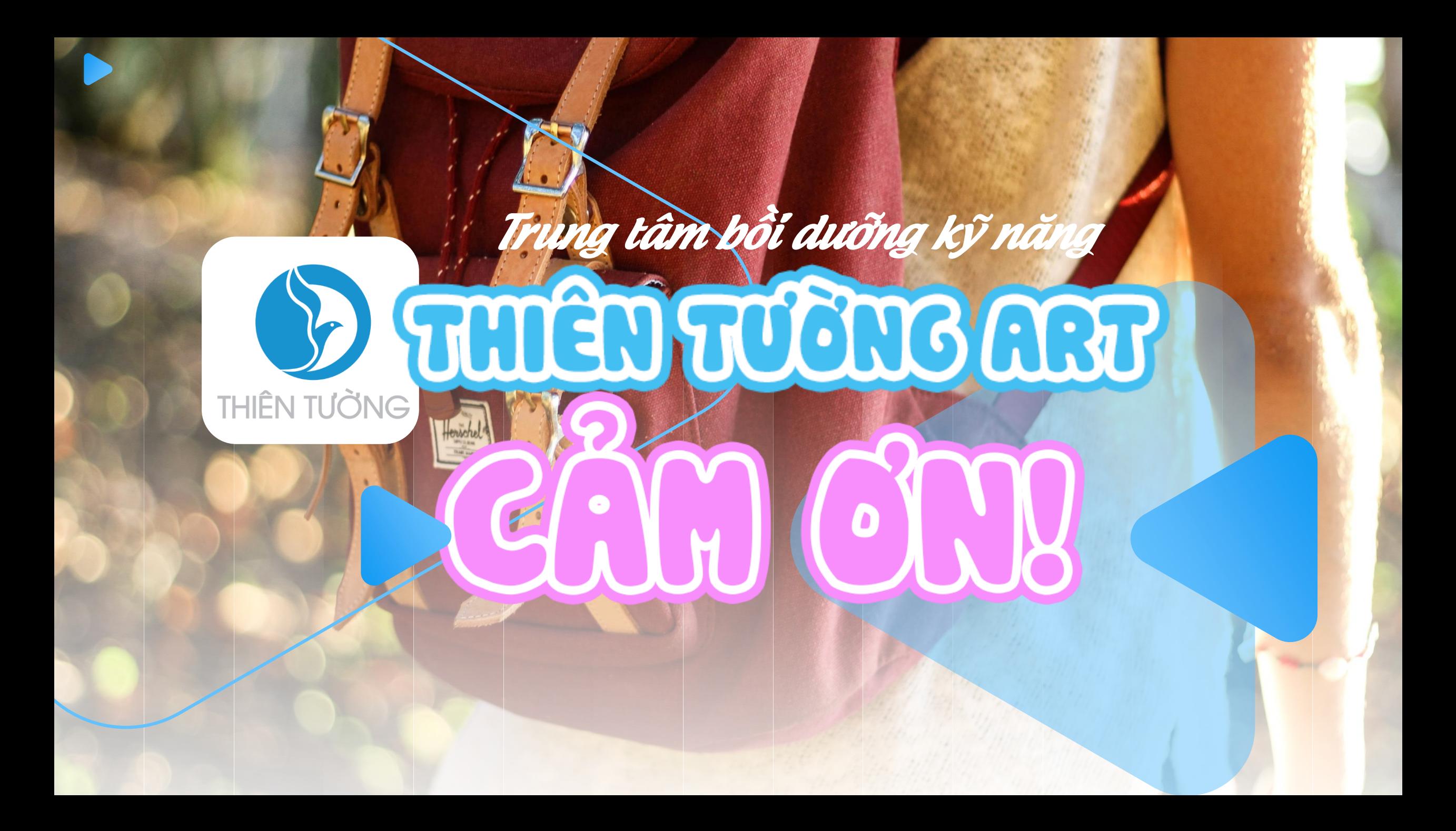